## **OLD1** Cheat Sheet

## Cheatography

by Elli Shlomo via cheatography.com/128904/cs/25456/

| Tab commands             |                                        |
|--------------------------|----------------------------------------|
| Alt-F4                   | Close window                           |
| Pane commands            |                                        |
| Alt + Shift + "+"        | Split pane vertically. Default profile |
| Tab management Commands  |                                        |
| Ctrl + Shift + d         | Copy of the current tab and opens it   |
| Pane Management Commands |                                        |

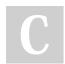

## By Elli Shlomo

cheatography.com/elli-shlomo/

Not published yet. Last updated 28th November, 2020. Page 1 of 1. Sponsored by **Readable.com** Measure your website readability! https://readable.com